# Password managers

Last Modified on 03/29/2024 10:31 am EDT

Use a password manager to securely and efficiently access your accounts!

#### See also:

- Password safety: Best practices
- Two-Factor: Get started with Duo

#### What is it?

A password manager is a service or feature that securely stores and autofills your account credentials.

- Automatically save new accounts
- Generate unique and complex passwords
- Securely store other sensitive information

Is this what my browser does?

Isn't it bad to have all my passwords in one place?

### How it works

1. Your sensitive information is stored in a centralized vault

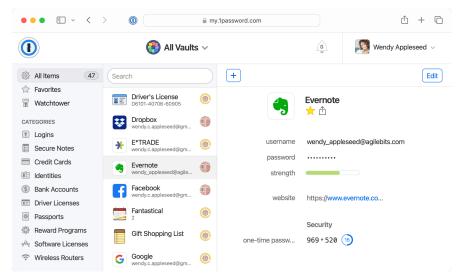

- 2. Accessed via desktop application, browser extension, and/or mobile app
- 3. The vault is unlocked with a master password

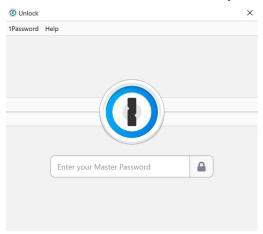

4. Logging into a new website automatically stores the credentials

Sign in

Use your Google Account

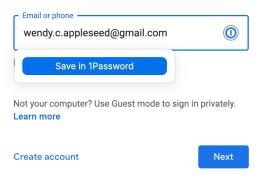

5. Stored credentials autofill when visiting that site

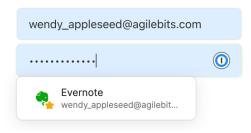

## **Popular options**

**Read more:** The best password managers according to NY Times and CNET .

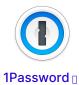

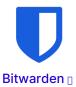

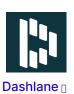

## **Questions?**

If you have any additional questions or problems, don't hesitate to reach out to the Help Desk!

Phone: 610-526-7440 | Library and Help Desk hours

Email: help@brynmawr.edu | Service catalog []

Location: Canaday Library 1st floor